# Receptor GPS por Software

Luis Villalba e F. Walter

*Resumo***—A metodologia para a construção de um receptor GPS por software é apresentada. O objetivo principal do receptor por software é auxiliar, mediante a criação de novos algoritmos e arquiteturas, na implementação de novos receptores GPS de maior precisão.** 

#### *Palavras-Chave***—GPS, Receptor, Software, PRN, C/A.**

*Abstract***—A methodology to build a GPS software receiver is presented. The main objective of the software receiver will be to assist in the building process of new GPS receivers with improved accuracy through the develop of new algorithms and architectures.** 

*Index Terms***— GPS, Receiver, Software, PRN, C/A.** 

## I. INTRODUÇÃO

Um receptor GPS, de uso civil, pode ser dividido em três etapas principais (Figura 1). A primeira etapa consiste da recepção e da digitalização do sinal recebido na freqüência L1. A segunda etapa é formada pelo correlator, que contém N estágios de correlação em paralelo (no nosso caso N=12).

O sinal é então separado em N canais de processamento, isto se consegue através da identificação dos códigos PRN (ruído pseudo-aleatório) dos sinais de satélites GPS recebidos (o código PRN usado na banda civil L1 é o código C/A de comprimento 1023 chips). Em cada canal verifica-se se o satélite sintonizado apresenta um nível de sinal acima de um limiar determinado.

Finalmente, estão as etapas de processamento de dados (na qual é realizado o processamento da informação recebida para determinar a posição e velocidade do usuário, assim como o tempo universal, UTC) e de visualização de resultados. Seguindo este esquema para receptor GPS tem-se que as duas últimas etapas do receptor podem ser desenvolvidas tanto com um ASIC (circuito integrado de aplicação especifica) e microprocessador, respectivamente, ou em software. Sendo que quando qualquer destas duas etapas é desenvolvida em software o receptor passa a ser denominado de "Receptor GPS por Software", **RGS**.

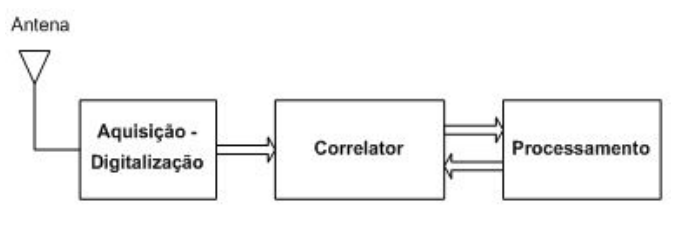

Fig. 1. Etapas de um receptor GPS.

#### II.PROCESSO DE SIMULAÇÃO

As simulações realizadas para a elaboração do software são explicadas a seguir. Procede-se com a construção de um simulador GPS que gera um sinal GPS recebido a partir de uma dada mensagem de navegação e armazenando os dados gerados num arquivo, "gpssgn.dat". Serão especificados como parâmetros do programa de geração do sinal GPS o tempo de sinal a ser simulado, a relação sinal/ruído e o Doppler. O sinal GPS é um sinal CDMA com modulação BPSK, nesta simulação é usada uma freqüência de portadora intermediaria FI = 1,405 MHz sendo que os dados têm uma taxa de 50Hz e são espalhados com o código C/A a uma taxa de 1,023 MHz.

Para sintetizar o sinal GPS são empregados dois DCOs (osciladores controlados digitalmente), um para portadora que trabalha com uma resolução de 42,57 mHz e outro para código com resolução de 85,14 mHz.

Como sinal de recepção GPS é usado o arquivo "gpssgn.dat" que é processado de acordo com os parâmetros de busca e as configurações dos laços de rastreamento previamente definidos. Assim, o processo de recepção irá extrair a mensagem de navegação contida no sinal GPS (Figura 2). Através da conjunção dos processos de Geração/Recepção será possível testar em diferentes cenários (duração, SNR e Doppler) de simulação a recepção do sinal GPS.

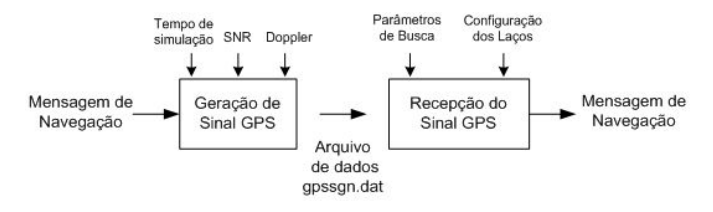

Fig. 2. Geração de sinais GPS e receptor por Software: RGS.

## III. RECEPÇÃO DO SINAL GPS

Luis F. Villalba, E-mail: villalba@ita.br

Fernando Walter, E-mail: fw@ita.br

Divisão de Engenharia Eletrônica, Instituto Tecnológico de Aeronáutica, São José dos Campos, SP., Este trabalho foi financiado pelo projeto CNS/ATM.

O programa receptor que processa o arquivo de dados "gpssgn.dat" emprega uma arquitetura como a ilustrada na Figura 3. As amostras digitalizadas em dois bits que são:

Magnitude e Sinal (MAG e SINAL), que formam o sinal de entrada, são primeiro multiplicadas pelo sinal de portadora, em fase (I) e em quadratura (Q), gerado localmente no DCO de portadora, depois estes dois sinais serão multiplicados por sua vez por três versões do código C/A gerado pelo gerador de código C/A para obter os valores de correlação a cada 1023 chips ou 1ms.

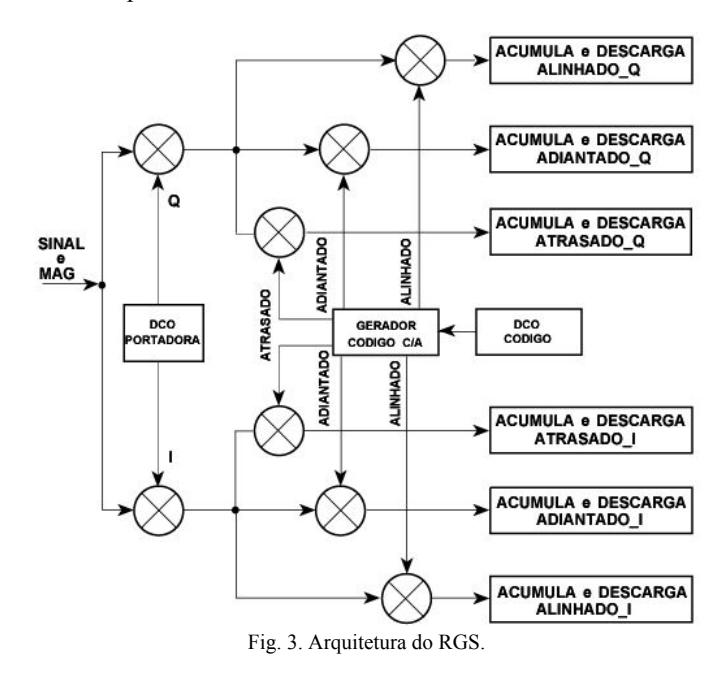

As três variantes de código C/A são: ALINHADO, ADIANTADO e ATRASADO. Em ADIANTADO o sinal está meio chip avançado em relação ao ALINHADO e ATRASADO está meio chip retardado em relação ao ALINHADO. Os resultados das seis correlações resultantes, produzidas a cada 1 ms, são acumulados durante um período de um bit de dados, isto é 20 ms (portanto, o tempo de integração é de 20 ms), após o qual se produz a descarga dos resultados, tanto em fase como em quadratura, para ALINHADO, ADIANTADO e ATASADO que são:

$$
\sum_{i=1}^{20} ALINHADO\_I , \sum_{i=1}^{20} ALINHADO\_Q
$$
\n
$$
\sum_{i=1}^{20} ADIANTADO\_I , \sum_{i=1}^{20} ADIANTADO\_Q
$$
\n
$$
\sum_{i=1}^{20} ATRASADO\_I , \sum_{i=1}^{20} ATRASADO\_Q
$$
\n(1)

Mediante o cálculo das envoltórias (amplitudes) dos sinais ALINHADO ADIANTADO e ATRASADO pode ser realizado o alinhamento do sinal recebido com o sinal gerado localmente. Assim, quando o sinal local fica alinhado com o sinal recebido teremos o pico máximo de correlação, caso este valor de correlação for menor que este máximo teremos que os sinais, recebido e local, não estarão mais alinhados. Idealmente a correlação decai linearmente desde o máximo valor de correlação até zero, quando a defasagem entre os dois sinais é de um chip e não existe correlação.

Com uma amostra única de correlação seria impossível determinar o sentido no qual compensar uma defasagem, isto é, o sentido no qual deslocar o código gerado localmente (à esquerda ou à direita). Para poder então determinar o sentido da defasagem se introduz os sinais ADIANTADO e ATRASADO sendo que o alinhamento será feito em relação ao sinal ALINHADO (Figura 4). Agora, se o sinal recebido sofre um deslocamento em qualquer direção ADIANTADO e ATRASADO se moverão na mesma direção e será, portanto, através dessas correlações que se determinará o sentido que o sinal gerado localmente deverá ser deslocado para compensar a defasagem. Isto se consegue aumentando ou diminuindo a velocidade do DCO de código.

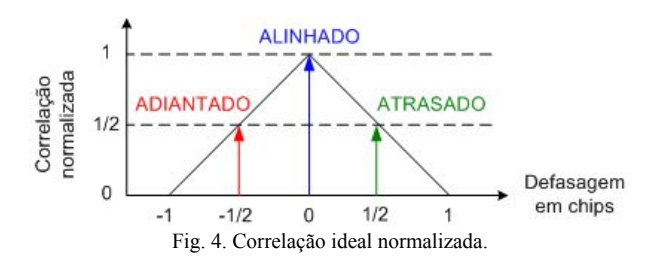

#### IV. ESTRUTURA DO PROGRAMA

O software para a recepção do sinal é composto por uma Rotina Principal e uma Rotina de Processamento. A seqüência do programa inicia na rotina principal, depois num ponto dentro desta rotina se transfere o controle do programa à Rotina de Processamento, a qual será a encarregada de realizar a maior parte dos cálculos para procurar e rastrear os sinais dos satélites. Quando esta rotina termina sua execução a seqüência do programa retorna ao ponto onde foi interrompida a Rotina Principal para o encerramento do programa (equivalente a desligar o receptor). A primeira tarefa da Rotina Principal é a especificação de valores de variáveis que determinarão os parâmetros e condições de inicialização (Figura 5).

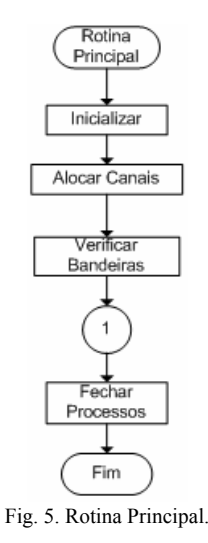

Dado um número determinado de satélites visíveis é feita a

locação de canais, através dos PRNs, sendo que cada canal tentará captar o sinal do satélite a ele alocado. Inicia-se aqui a Rotina de Processamento. Uma vez terminada esta rotina procede-se com a finalização dos processos da Rotina Principal e a terminação do programa.

A Rotina de Processamento é a encarregada de controlar as malhas de rastreamento e de procura da mensagem de navegação (Figura 6). Esta inicia com a obtenção dos dados de correlação (ADIANTADO, ALINHADO e ATRASADO), então começa um ciclo que varre todos os canais (12 no total) no qual dependendo do estado atual do canal se procederá a buscar, confirmar, alinhar ou rastrear o sinal (Figura 7).

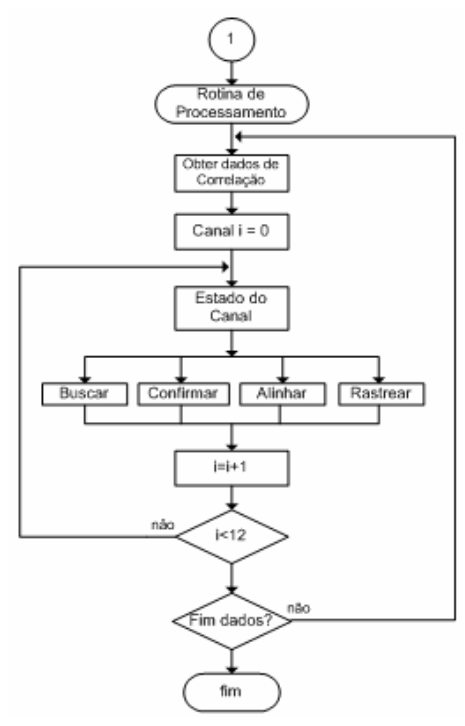

Fig. 6 Rotina de Processamento.

Terminado este ciclo a Rotina de Processamento procederá a verificar a existência de mais dados para processar. Caso eles existirem o processo voltará novamente à aquisição de dados de correlação, se isto não acontecer esta rotina termina e retorna à Rotina Principal.

# V.ESTADOS DO CANAL

O canal tem quatro estados para o processamento do sinal proveniente da correlação: *Buscar, Confirmar, Alinhar e Rastrear* (Figura 7). A seqüência destes depende do resultado do processo desenvolvido em cada um e das suas condições de permanência. Através do cálculo da envoltória dos sinais em fase e em quadratura, proveniente do processo de correlação, se procederá inicialmente à busca do sinal GPS. Quando a amplitude das envoltórias destes sinais ultrapassarem um limiar predeterminado é feita a confirmação ou não da existência do sinal. Na etapa seguinte, se confirmada a presença do sinal, tem-se um alinhamento fino tanto em freqüência como em código do mesmo, para depois se proceder ao rastreamento do sinal do qual são recuperados os dados de navegação. O processo continuará decodificando os dados de navegação até que se perca o alinhamento em código,neste caso o processo voltará ao estado inicial de busca do sinal.

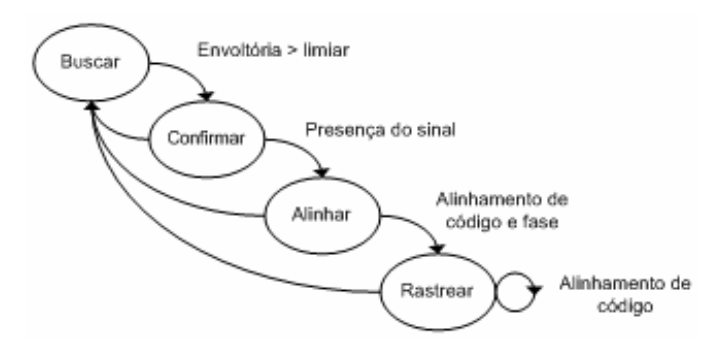

Fig. 7. Diagrama de Estados do Canal.

## *A.Buscar*

A aquisição do sinal GPS é um processo bidimensional no qual a portadora e o código gerados localmente são alinhados com o sinal recebido. O alinhamento é verificado através dos valores das amplitudes de saída do correlator, representada graficamente numa terceira dimensão (Figura 8). O resultado da busca bidimensional é uma estimativa, dentro de ½ chip de defasagem do código e dentro da metade do comprimento do passo de busca do Doppler.

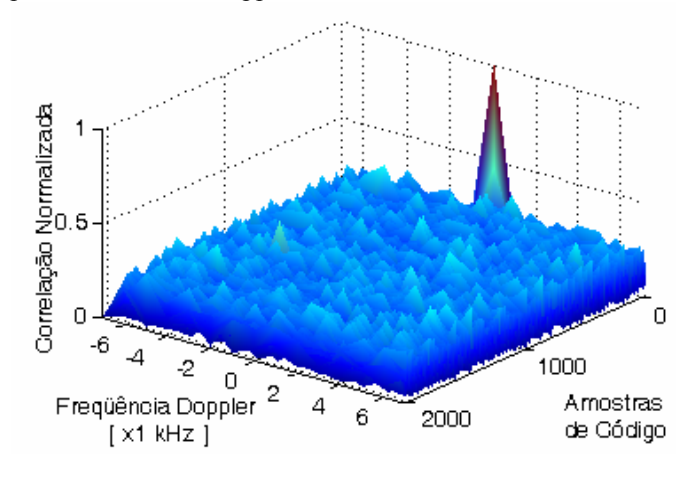

Fig. 8. Superfície de Correlação para SNR= -19 dB.

*Buscar* é o estado de aquisição, realizando tanto a busca em código como em freqüência (desvio Doppler) para encontrar um máximo de correlação. Se as magnitudes resultantes das correlações em, ALINHADO e/ou ADIANTADO e ATRASADO, ultrapassar(em) um limiar predeterminado, passa-se ao estado seguinte, isto é, *Confirmar*, sendo que no início da busca o valor da freqüência Doppler estará centrado no valor esperado. Para um usuário com baixa dinâmica (baixa velocidade e aceleração) o valor esperado de Doppler estará na faixa de 5 a 10 kHz.

À medida que o nível de ruído aumenta vão aparecendo outros picos na correlação que podem superar o limiar de aquisição e levar a uma falsa aquisição. As Figuras 8 e 9 ilustram as superfícies de correlação para 30 e 20 segundos de sinal GPS com relações sinal/ruído de -19 e -24 dB respectivamente, sendo que a aquisição é feita com um passo Doppler de 1kHz.

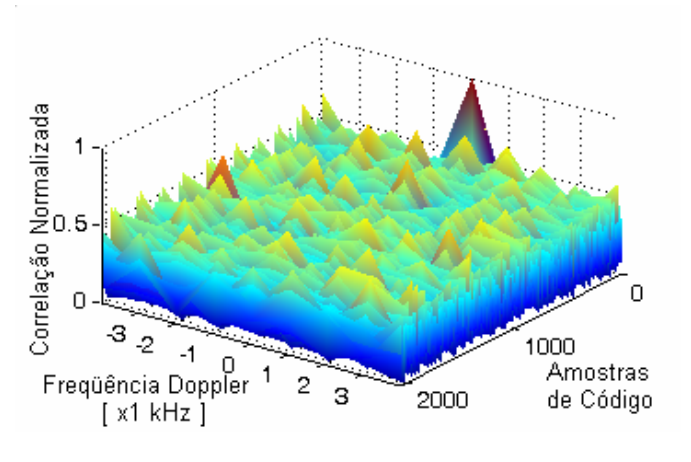

Fig. 9: Superfície de Correlação para SNR= -24dB.

## *B.Confirmar*

O estado de confirmação indica o fim da busca armazenando os últimos valores de deslocamento de código e de freqüência obtidos no estado *Buscar*. Detectar e validar um único pico de sinal não é aplicável para um GPS, pois a taxa de falso alarme seria elevada, porém neste estado procura-se confirmar a presença do sinal com um algoritmo que permita validar com maior acurácia a existência do mesmo. Os detectores usados neste trabalho foram: o detector M de N (de tempo de permanência fixo) e o detector de Busca Tong (de tempo de permanência variável) [1].

# *C.Alinhar*

Uma vez que o sinal foi confirmado procede-se a realizar um alinhamento mais fino do Doppler de portadora e da defasagem do código PRN do sinal de entrada. Neste ponto deverão ser ajustados os parâmetros que determinam o comportamento dos laços de rastreamento e portanto do receptor que são: a freqüência natural do laço, a razão de amortecimento e a largura de faixa do laço. *Alinhar* inicia a tentativa de rastrear as variações em freqüência da portadora e da defasagem de código, as quais resultam do movimento relativo entre o usuário e o satélite (efeito Doppler).

Este alinhamento é realizado através de dois laços de rastreamento (PLLs de segunda ordem) que são: Laço de Portadora e Laço de Código.

## *1) Laço de Portadora*

A estrutura do laço de rastreamento de portadora usado pode ser vista na Figura 10. Procede-se inicialmente pela eliminação da portadora usando demodulação I/Q, aqui o sinal de entrada é multiplicado por uma replica da portadora tanto em fase,  $I_{LO}$ , como em quadratura,  $Q_{LO}$ , gerada pelo DCO de portadora e controlada por uma realimentação proveniente do filtro do laço. A seguir, para recuperar o sinal (os bits da mensagem) é usado o DCO de código junto com um gerador de código C/A. Uma vez retirada a portadora e feita a multiplicação do código obtém-se os valores de correlação em fase e quadratura os quais conterão as informações referentes aos dados de navegação. A cada 1 ms será produzido um resultado de correlação, estes dados serão acumulados durante 20 ms (comprimento do bit de dados) para depois o resultado ser passado ao discriminador de portadora. Após o discriminador o sinal passa pelo filtro de laço. O fator de correção resultante será então realimentado à entrada do DCO de portadora para gerar os próximos sinais de portadora, tanto em fase como em quadratura.

## *2) Laço de Código*

O laço de rastreamento de código é ilustrado na Figura 11. A sua estrutura assemelha-se à estrutura do laço de portadora, entretanto agora com os sinais ADIANTADO e ATRASADO que servirão para detectar a defasagem no código recebido. O processo de rastreamento inicia retirando a portadora do sinal de entrada mediante a multiplicação desta com um sinal de portadora, em fase e quadratura, gerado localmente no DCO de portadora. A seguir o sinal é multiplicado por duas versões do código PRN, ADIANTADO que está meio chip adiantado e ATRASADO com meio chip de retardo com respeito ao ALINHADO. Os resultados destas multiplicações (correlações) são obtidos a cada período de código (1023 chips) para depois serem acumulados e descarregados depois de 20 períodos de código ou de 20 ms (tempo de integração). Estes valores são então enviados ao discriminador de código onde será estabelecida a relação entre os sinais ADIANTADO e ATRASADO, isto é, a defasagem do sinal

*Alinhar* fica habilitado durante 500ms, sendo que depois deste período é verificado o alinhamento em código, se este for maior que um limiar predeterminado o receptor aplicará um algoritmo de sincronização de bit para sincronizar da fase do sinal com o início do bit de dados. Se o alinhamento é finalmente confirmado passa-se ao quarto estado: *Rastrear*.

# *D.Rastrear*

Uma vez terminado o processo de alinhamento, em *Alinhar*, passa-se para o estado normal de rastreamento, *Rastrear*. Aqui, os laços de rastreamento estão já alinhados procedendo-se com a integração durante um período de bit de dados, isto é 20ms, para rastrear os dados, e durante 1ms para rastrear o código. Os parâmetros dos laços de rastreamento de código e de portadora empregados poderão mudar neste estado dependendo do ambiente de simulação desejado ou das características do sinal a ser recebido. A mensagem de navegação será armazenada a seguir. Neste ponto é aplicado um detector de travamento o qual determinará se o sinal está ou não sendo rastreado. Isto é verificado calculando-se a potência do sinal.

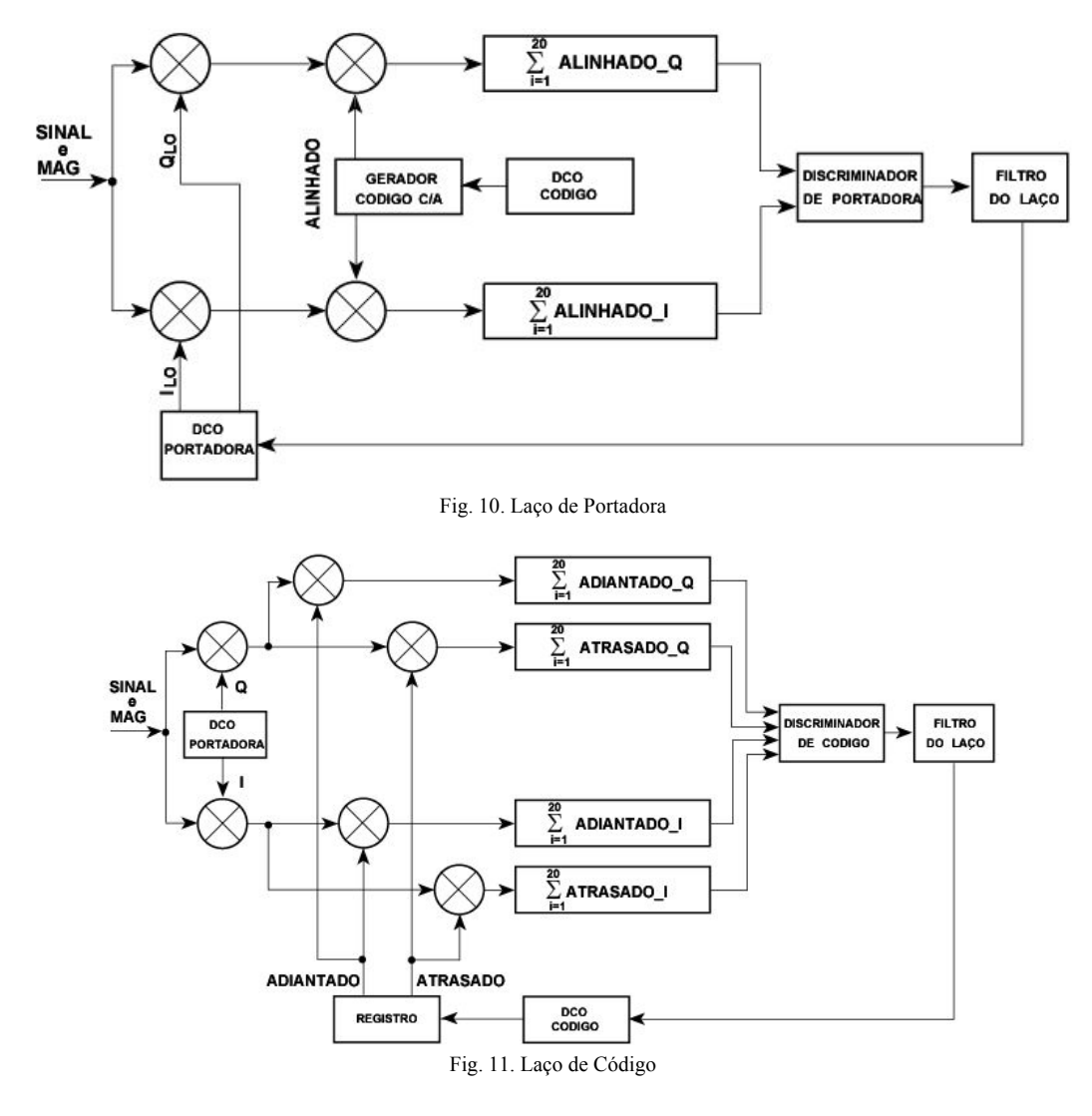

VI. PROGRAMA RECEPTOR DE SINAIS GPS

A interface gráfica do programa receptor de sinais GPS criado em Visual C++ (com código principal em C ANSI) é ilustrada na Figura 12.

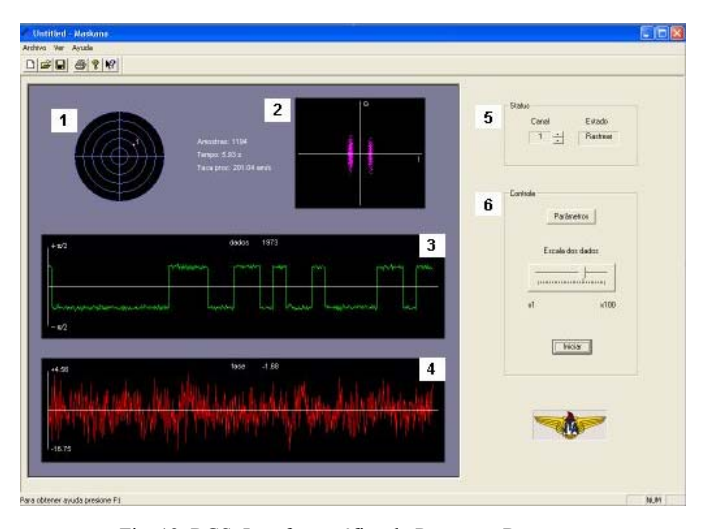

Fig. 12. RGS: Interface gráfica do Programa Receptor.

RGS é um receptor multicanal com capacidade para decodificar até 12 sinais GPS ao mesmo tempo. Os sinais de entrada GPS são gerados com condições predeterminadas de ruído e defasagem Doppler. O programa receptor processa estes sinais, recuperando os dados da mensagem de navegação, processo este que depende das condições de relação sinal/ruído, do Doppler e dos parâmetros inicialmente especificados no receptor.

O programa consta de uma tela de visualização, que por sua vez contém 4 subtelas individuais e um painel de controle de operação geral do programa. Na tela de visualização **1** a posição do satélite sendo analisado é mostrada, em função do azimute e da elevação. Os números **<sup>2</sup>** , **3** e **4** mostram, respectivamente, o diagrama de constelação, os dados de navegação recuperados e a correção em freqüência do laço de portadora (PLL). No painel de controle **5** mostra o canal em análise (neste caso o canal 1), que pode ser alterado para análises de outros canais, assim como o estado em que se encontra o processamento (neste caso *Rastrear*). Finalmente, **<sup>6</sup>** indica os controles principais do programa, que contêm os botões para abrir a janela de parâmetros de recepção e para iniciar a recepção, e o controle de escala dos dados mostrados em **<sup>3</sup>** .

 O nível mínimo de potência recebida para o sinal GPS na banda L1 para o código C/A é de -130 dBm. À temperatura ambiente e sobre uma largura de faixa de 2,046 MHz a potência de ruído é –111 dBm. A relação sinal/ruído do sinal GPS sob essas condições é de -19 dB. Este valor de relação sinal/ruído será tomado como referência para as simulações a seguir como o valor esperado sobre a superfície da Terra. Na Figura 13a pode ser visto um exemplo de recuperação dos dados de navegação para um sinal com SNR = -18 dB. São ilustradas 500 amostras de dados recuperados sendo que cada amostra tem um comprimento de 1 ms e portanto o intervalo completo terá uma duração de meio segundo. A duração do bit de dados como foi visto anteriormente é de 20 ms. Na Figura 13b nota-se a degradação do sinal recuperado causado pela variação, a uma taxa de 10,86 Hz/s, da freqüência Doppler em torno da freqüência na qual o PLL está operando.

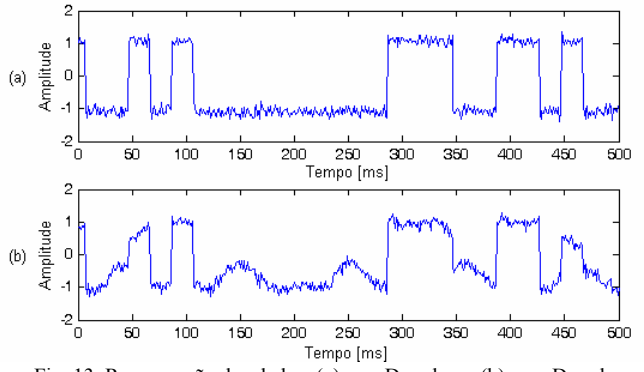

Fig. 13. Recuperação dos dados: (a) sem Doppler; e (b) com Doppler.

A natureza BPSK dos dados recuperados pelos laços de rastreamento é apreciada nos diagramas de constelação normalizados das Figuras 14 e 15. A degradação ocasionada pela presença do Doppler é visível no diagrama de constelação comparativo da Figura 14, no qual se verifica um espalhamento nos pólos produzidos pelos bits recuperados.

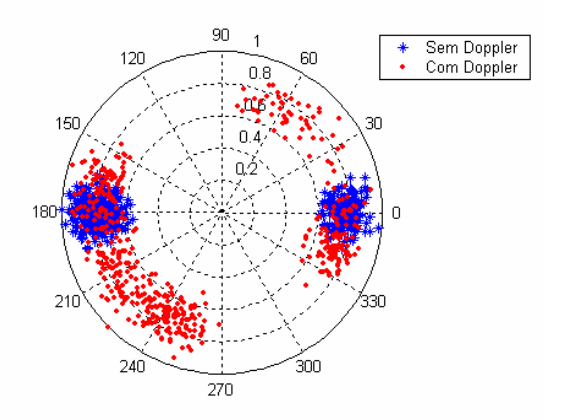

Fig. 14. Constelação para o sinal com e sem Doppler, nas mesmas condições de ruído e com largura de faixa do laço de portadora igual a 25 Hz,

Se as configurações de laços de rastreamento usadas não forem as mais adequadas para as condições de dinâmica as

quais o receptor será submetido ou se os parâmetros usados nos laços de rastreamento não forem configurados corretamente o receptor não conseguirá acompanhar a mudança em freqüência ocasionada pelo efeito Doppler podendo perder o alinhamento com o sinal e voltando conseqüentemente para o estado de aquisição. Por exemplo, uma técnica usada para diminuir a degradação do sinal recuperado ocasionada pela variação do Doppler (devido a uma alta dinâmica) é aumentar a largura de faixa do laço de portadora. Na Figura 15 é ilustrado o efeito de concentração sobre os dados que se produz devido ao aumento da faixa do laço Bl de 25 Hz para 40 Hz.

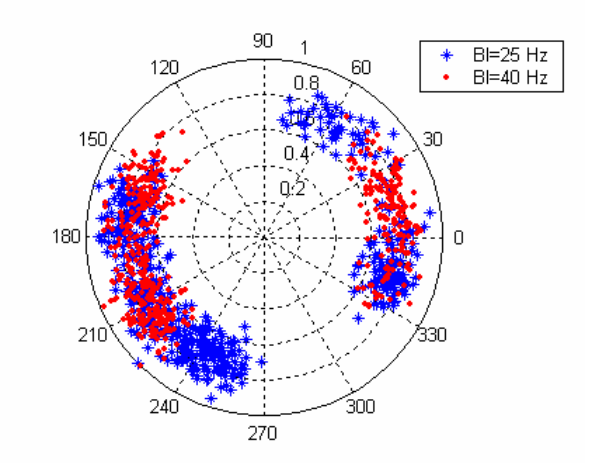

Fig. 15. Influência da largura de faixa do laço de portadora: em azul para  $BI = 25 Hz$  e em vermelho para  $BI = 40 Hz$ .

## VII. CONCLUSÕES

O trabalho apresentado constitui a primeira etapa na construção do receptor GPS por software, RGS [2]. Foi estabelecida a arquitetura e implementado o software para o processamento do sinal GPS, sendo o mesmo testado para vários cenários de simulação. O RGS é uma ferramenta para testar e avaliar algoritmos de navegação, de combate ao multicaminho, de correções ionosféricas e de novos algoritmos de processamento [3]. A seguinte etapa do trabalho, em desenvolvimento, compreende a criação da interface entre o software e o hardware a qual, quando terminada, permitirá receber os sinais dos satélites GPS. O RGS é também um sistema didático para treinamento e ensino na área de Sistemas de Navegação por Satélite, GNSS, e em geral na área de Processamento de Sinais.

#### REFERÊNCIAS

- [1] D. Kaplan, *Understanding GPS, Principles and applications*. Artech House Publishers, 1996.
- [2] L Villalba, *Receptor GPS por software*, Tese (Mestrado em Ciências), 104f, 2004. Instituto Tecnológico de Aeronáutica, São José dos Campos, SP.
- [3] F. Walter, "*ET-274-Sistemas de Navegação por Satélites, Notas de Aula*". Instituto Tecnológico de Aeronáutica, São José dos Campos, SP, 2003.